# CHAPITRE 2

# Rapide survol de la notion de limite

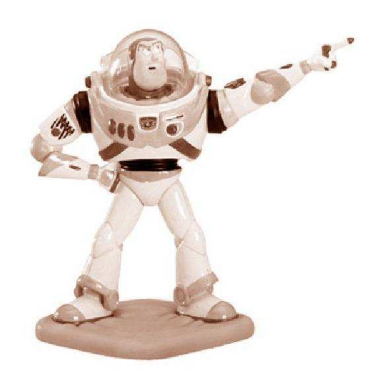

# I - Approche physique des différentes définitions

a. Limite finie en un réel

Vous connaissez peut-être la loi des gaz parfaits qui relie pression, volume et température d'une certaine masse de gaz dans certaines conditions

$$
p\mathrm{V}=\mathrm{R}t
$$

avec R une constante qui dépend de la nature du gaz et des unités employées. Si on considère un gaz parfait dans un récipient à volume constant, la pression va donc varier en fonction de la température que l'on peut contrôler selon l'équation

$$
p(\mathrm{T}) = \frac{\mathrm{R}}{\mathrm{V}}\mathrm{T}
$$

Soit ε > 0. Si l'on veut que la pression reste entre les valeurs  $p_0$  − ε et  $p_0$  + ε, il suffit que l'on contrôle la température pour qu'elle se situe dans un certain intervalle qui dépendra de la précision ε choisie :

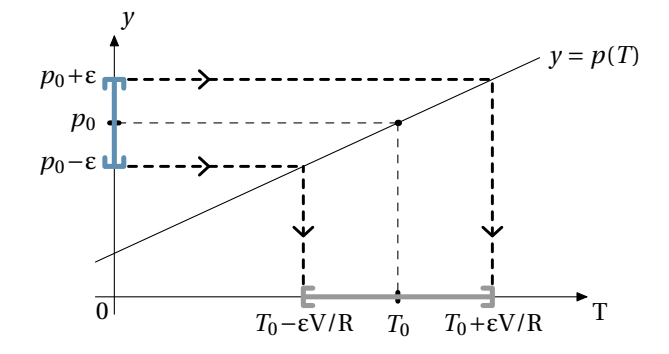

- On dit que la limite de  $p(T)$  quand T tend vers  $T_0$  est  $p_0$ ;
- on note  $\lim_{T \to T_0} p(T) = p_0$ ;  $T\rightarrow T_0$
- $-$  on note encore  $p(T) \xrightarrow[x \to T_0]{ } p_0$

**Example 1 :**  
Si 
$$
f(x) = 3x^2 + 5
$$
,  $\lim_{x \to 2} f(x) = 17$ 

#### b. Limite infinie en un réel

Utilisons cette fois-ci la loi de Newton, donnant la force qu'exercent l'un sur l'autre deux points matériels de masses *m* et *m*′ distants de *d*

$$
f = G \frac{mm'}{d^2}
$$

avec G la constante de l'attraction universelle. Comme les masses sont constantes, *f* varie en fonction de *d* et on note donc :

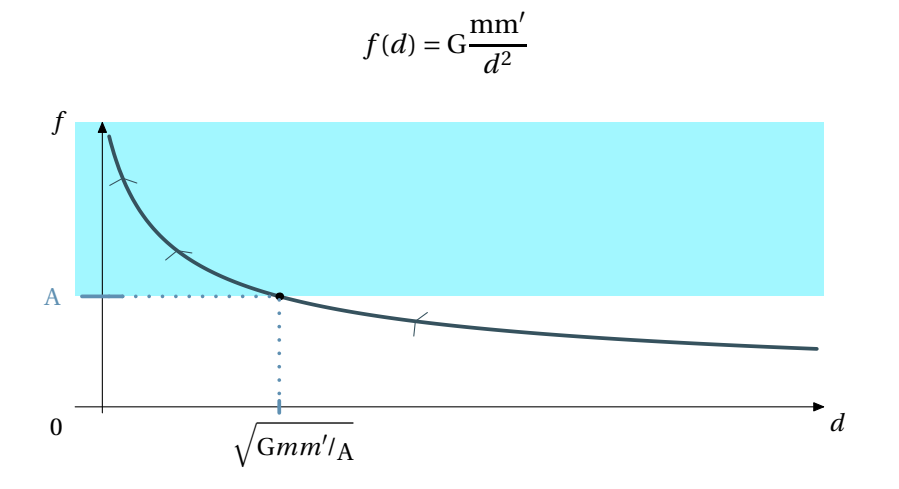

Pour que *f* reste supérieure à une valeur arbitraire A, il suffit que les points matériels soient à une distance inférieure s G*mm*′

$$
\mathbf{\hat{a}}\,\sqrt{\frac{\mathbf{a}\,m}{\mathbf{A}}}
$$

On peut rendre *f* (*d*) aussi grand que l'on veut pourvu que *d* soit assez proche de zéro : la notion de limite est dynamique.

On note lim  $\lim_{d \to 0} f(d) = +\infty$  ou encore  $f(d) \xrightarrow[x \to 0]{} +\infty$ .

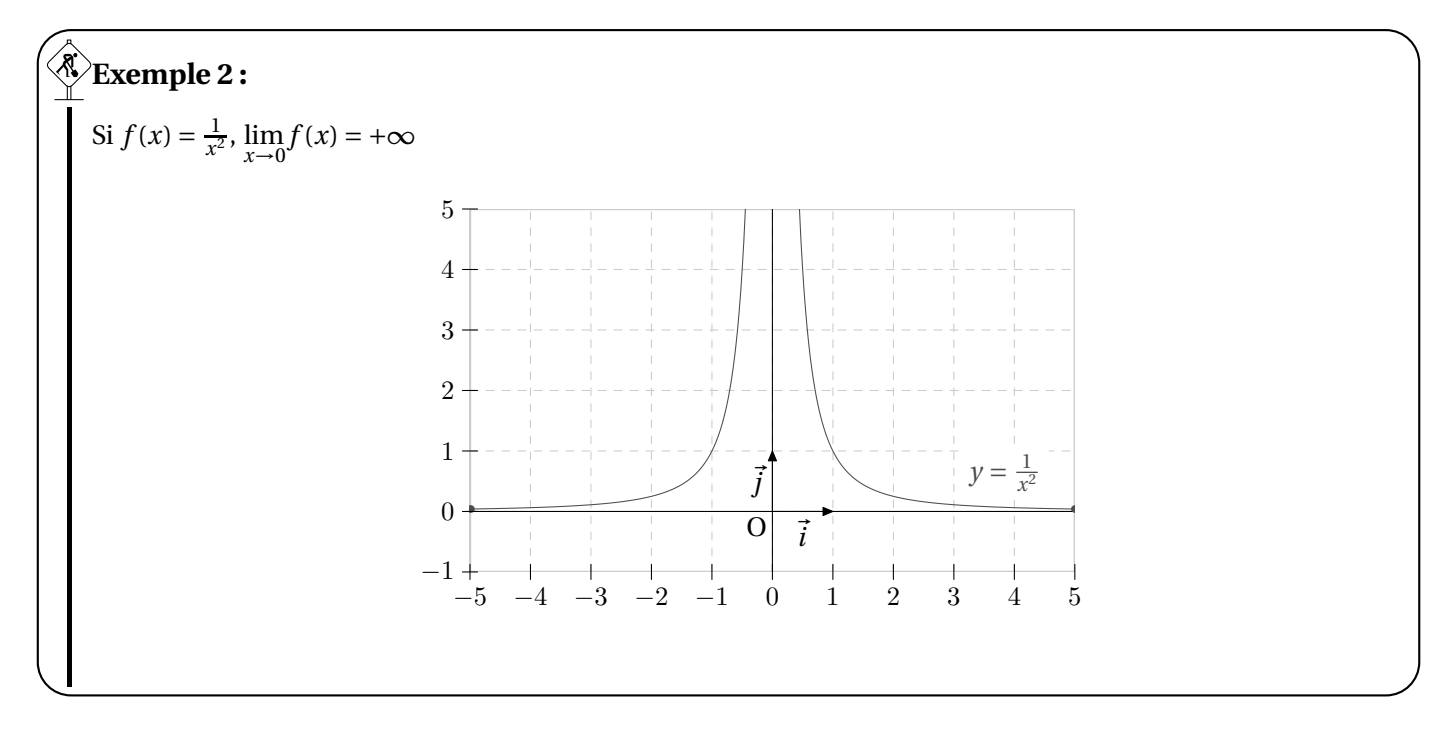

#### c. Limite finie en l'infini

Vous savez qu'au moment de démarrer votre 309 custom megabass, l'huile du moteur est froide puis la température d'huile augmente pour finir par se stabiliser autour de 90°C, que vous rouliez 30 minutes ou 32 heures (sauf incident).

#### **Attention !**

Il faudra faire attention dans certains cas à distinguer ce qui se passe à gauche de ce qui se passe à droite du réel. Par exemple, si  $f(x) = \frac{1}{x}$  $\frac{1}{x}$ , lorsque  $f(x)$  tend vers zéro « en venant des négatifs » (on dit plutôt par valeurs négatives), alors  $\frac{1}{x}$  qui a le même signe que *x* sera aussi négatif et tendra donc vers −∞. On notera :lim<br>*x*→0<br>*x*×0 1 *x*  $=-\infty$ 

On peut modéliser ce comportement en disant que la température *θ* de l'huile évolue en fonction du temps *t* selon la loi

$$
\theta(t) = \tau \left( 1 - \frac{1}{(t-1,1)^k} \right)
$$

avec *k* une constante dépendant de la viscosité de l'huile et τ la température du régime stationnaire (90°C pour votre custom).

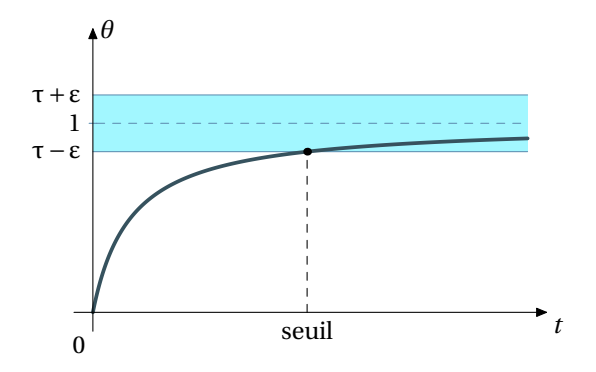

Ainsi, si l'on veut que la température *<sup>θ</sup>* reste comprise dans l'intervalle ]τ−ε,τ+ε[, il suffit d'attendre suffisamment longtemps.

On peut rendre *θ*(*t*) aussi près que l'on veut de τ pourvu que *t* soit suffisamment grand. On note lim  $\lim_{t \to +\infty} \theta(t) = \tau$  ou encore  $\theta(t) \xrightarrow[x \to +\infty]{} \tau$ .

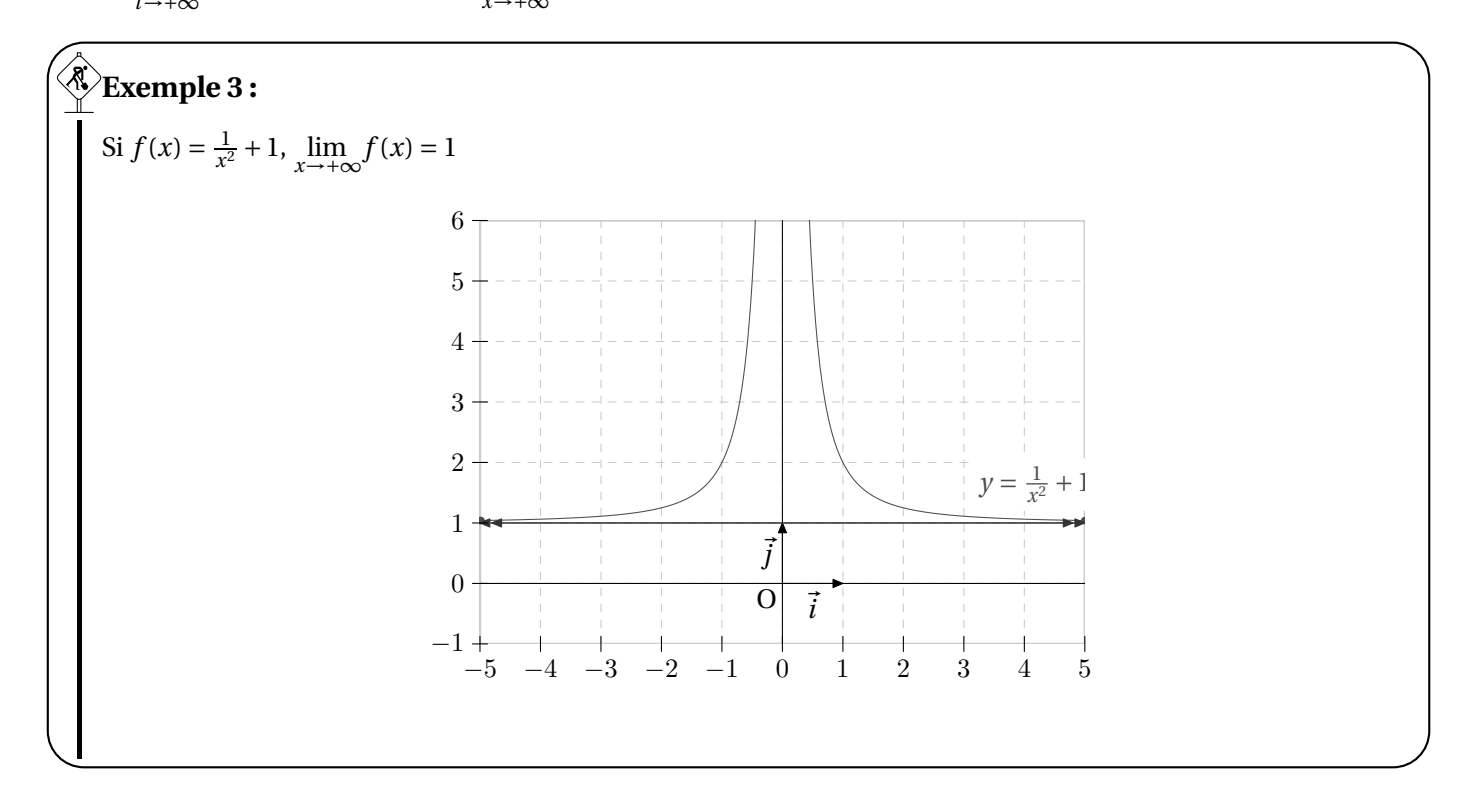

#### d. Limite infine en l'infini

Vous connaissez la formule donnant l'énergie cinétique d'un solide de masse se déplaçant à la vitesse *v*

$$
\mathcal{E}_{\text{C}}(v) = \frac{1}{2}mv^2
$$

en considérant la masse fixée.

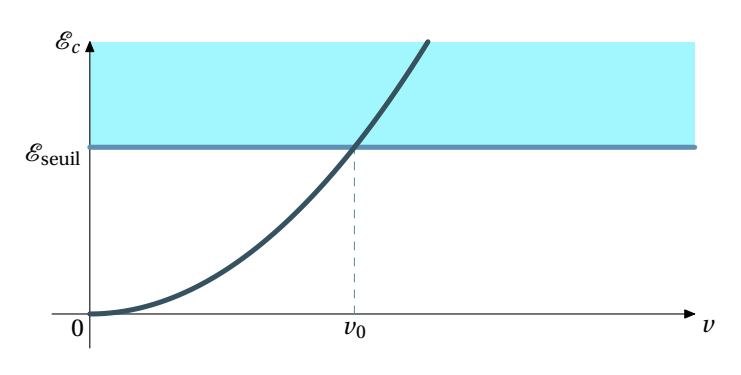

Si l'on veut que l'énergie cinétique reste supérieure à une certaine valeur quelconque strictement positive  $\mathscr{E}_{\text{seuil}}$ , il suffit que la vitesse reste supérieure à une certaine valeur  $v_0$  qui dépendra du choix de  $\mathscr{E}_{\text{seuil}}$ .

On peut rendre  $\mathcal{E}_c(v)$  aussi grand que l'on veut pourvu que  $v$  soit assez grand.

On note  $\lim_{v \to +\infty} \mathcal{E}_c(v) = +\infty$  ou encore  $\mathcal{E}_c(v) \xrightarrow[x \to +\infty]{} +\infty$ .

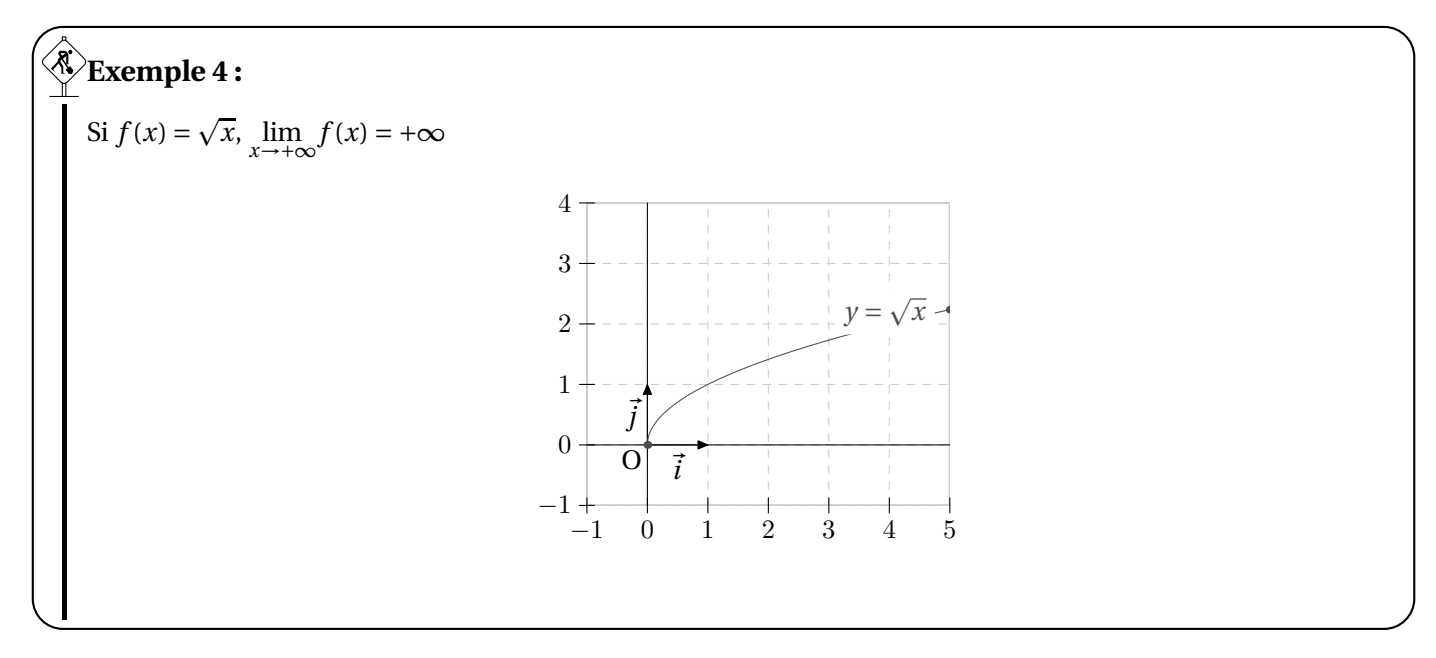

# II - Les théorèmes

a. Théorèmes de comparaison

**Mathémator** : Ce théorème est résumé par le dessin suivant

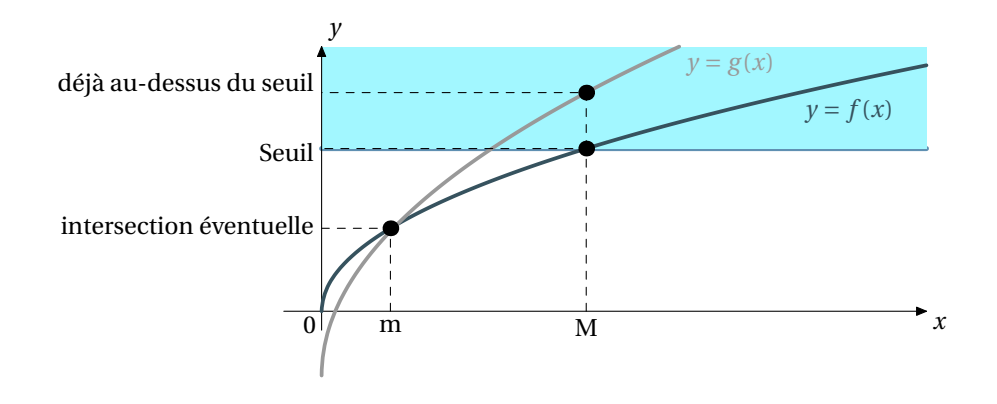

à savoir :

#### 多 **Théorème 1 : théorème de comparaison** Si pour tout  $x \ge m$  on a  $g(x) \ge f(x)$  et si  $\lim_{x \to +\infty} f(x) = +\infty$ , alors  $\lim_{x \to +\infty} g(x) = +\infty$

En fait, ça veut dire que si on est plus grand que quelque chose qui tend vers +∞, on tend soi-même vers +∞ et il existe le pendant en −∞ que je vous laisse imaginer.

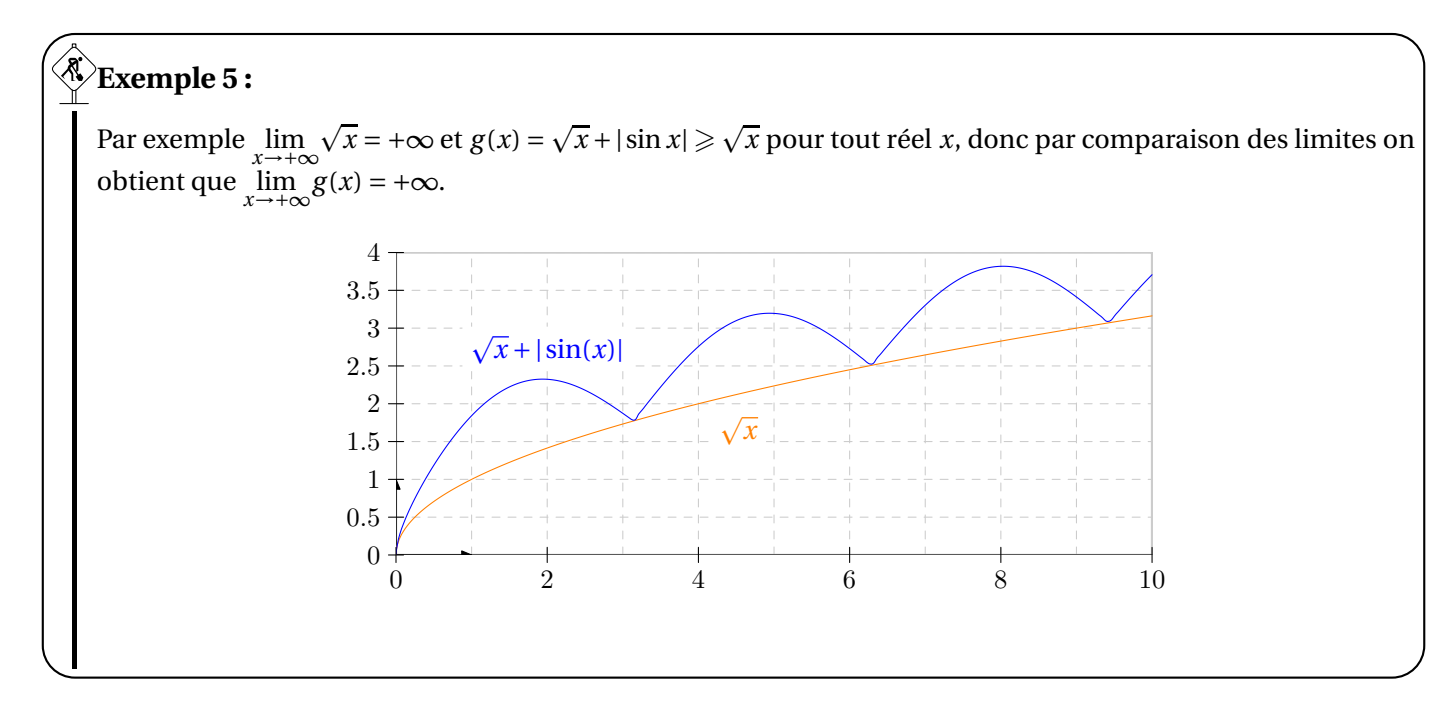

#### b. Théorèmes des gendarmes

Un nom qui fait un peut peur et qui laisse imaginer le pauvre prisonnier entouré de deux fiers à bras en uniforme. On aurait pu aussi l'appeler théorème des portes d'ascenseur, théorème de la mouche écrasée, théorème du rouleau compresseur, et j'en passe et des meilleures.

Comme d'habitude, l'idée vient du petit dessin suivant

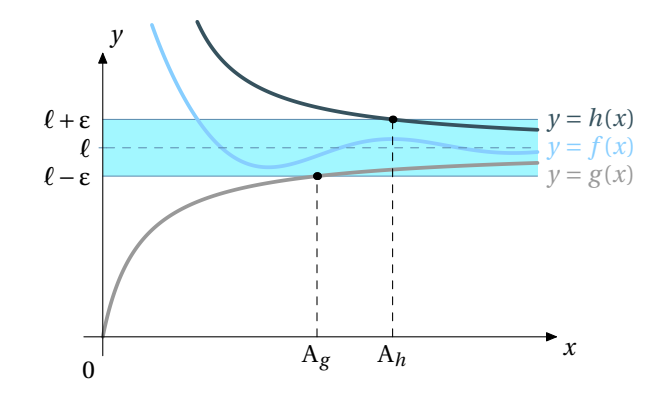

Une fonction *<sup>f</sup>* est coincée entre deux fonctions *<sup>g</sup>* et *<sup>h</sup>* qui tendent vers <sup>ℓ</sup> en +∞, alors *<sup>f</sup>* elle-même va tendre vers <sup>ℓ</sup> en +∞. Il ne reste plus qu'à trouver un énoncé :

# **Théorème 2 : théorème des gendarmes**

Soient  $f,$ g et  $h$  des fonctions,  $\ell$  et  $\mathbf A$  deux réels et  $\boldsymbol\omega$  un réel ou l'infini. Si  $\lim_{x\to\omega} g(x) = \lim_{x\to\omega} h(x) = \ell$  et que  $g(x) \leq f(x) \leq h(x)$  pour tout  $x \geq A$ , alors  $\lim_{x\to\omega} f(x) = \ell$ 

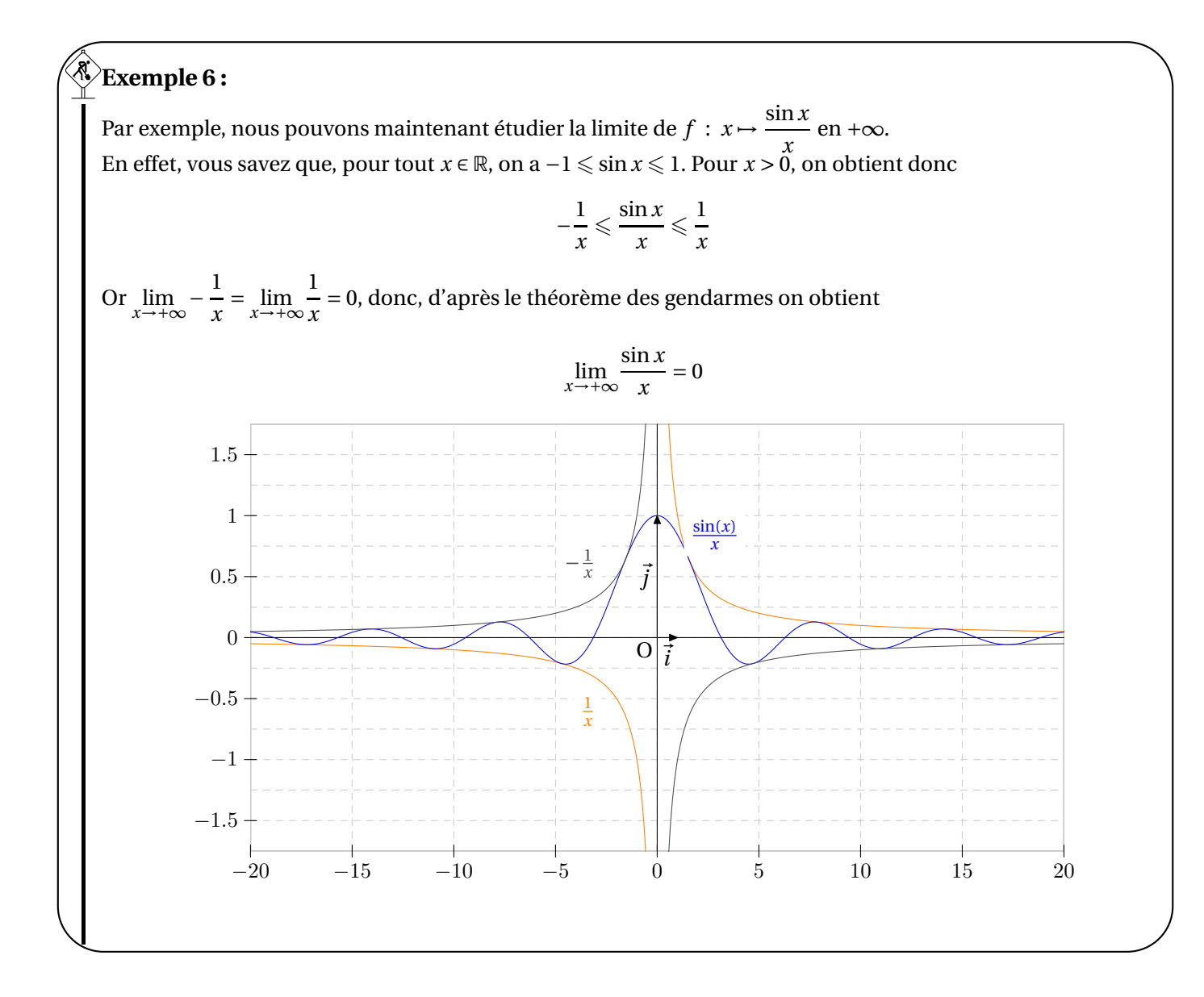

#### c. Opérations sur les limites

Les théorèmes (admis) qui suivent, présentés sous forme de tableaux, permettent de connaître les limites des fonctions  $f+g$ ,  $f g$  et  $\frac{f}{g}$  lorsqu'on connaît celle de  $f$  et celle de  $g$ .  $\ell$  et  $\ell'$  sont des nombres réels. Les limites des fonctions sont étudiées en −∞, +∞ ou un réel *a*.

FI veut dire, FORME INDÉTERMINÉE : dans ces cas particuliers, on ne peut pas conclure avec un théorème, il faudra faire une étude particulière.

#### d. Limite d'une somme

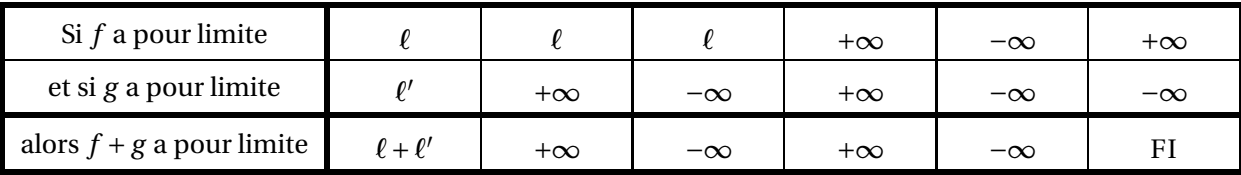

#### e. Limite d'un produit

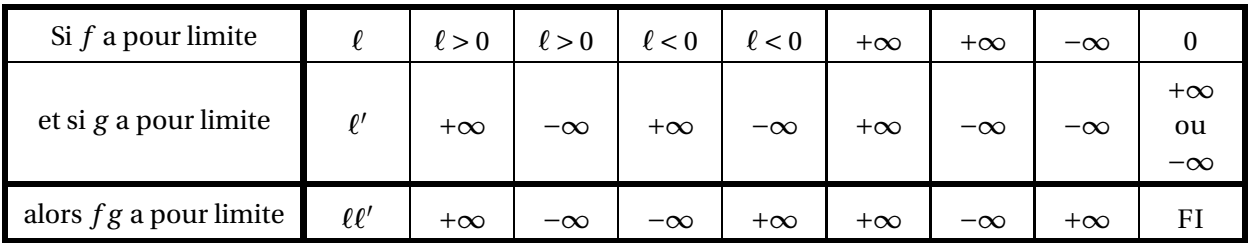

#### f. Limite d'un quotient

Cas où la limite du dénominateur n'est pas nulle

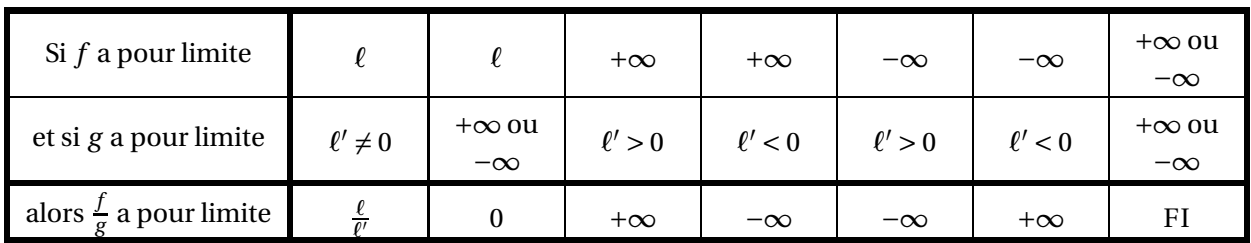

Cas où la limite du dénominateur est nulle

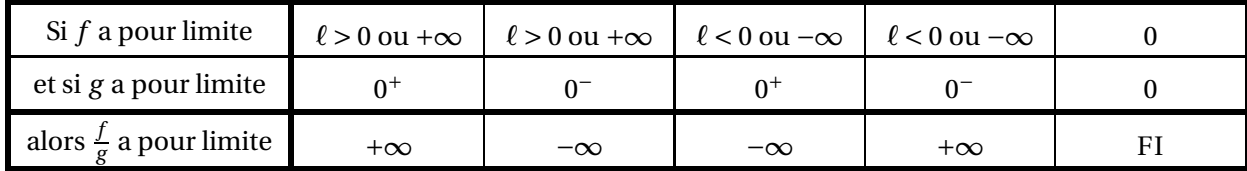

#### g. Limites de fonctions composées

J'espère que vous êtes à l'aise dans la composition - décomposition de fonctions. Par exemple, on peut décomposer la fonction  $\varphi : x \mapsto \sqrt{-3x+1}$  en deux fonctions élémentaires :

$$
x \xrightarrow{t \mapsto -3t+1} -3x + 1 \xrightarrow{t \mapsto \sqrt{t}} \sqrt{-3x+1}
$$

Supposons maintenant que vous vouliez étudier la limite de *ϕ* en −∞. Nous allons être amenés à décomposer le calcul de limite. Pour nous guider, nous aurons besoin de la propriété (admise) suivante :

**Propriété 1 : composition de limites** 

Soient ω, Ω et ℓ des réels ou l'infini et *f* et *g* deux fonctions, alors

$$
\lim_{x \to \omega} f(x) = \Omega
$$
\n
$$
\lim_{T \to \Omega} g(T) = \ell
$$
\n
$$
\Rightarrow \lim_{x \to \omega} g \circ f(x) = \ell
$$

#### **Exemple 7 :**

Appliquons cette propriété au cas étudié. Avec les couleurs, cela donne

$$
\lim_{x \to -\infty} -3x + 1 = +\infty
$$
\n
$$
\lim_{T \to +\infty} \sqrt{T} = +\infty
$$
\n
$$
\left.\begin{array}{c}\n\text{par composition} \\
\text{sum}\n\end{array}\right.\n\left.\begin{array}{c}\n\text{sum}\n\varphi(x) = +\infty\n\end{array}\right\}
$$

### III - Comportement asymptotique

a. Comment démontrer qu'une courbe admet une asymptote au voisinage de l'infini ?

Pour commencer, bien sûr, un petit dessin :

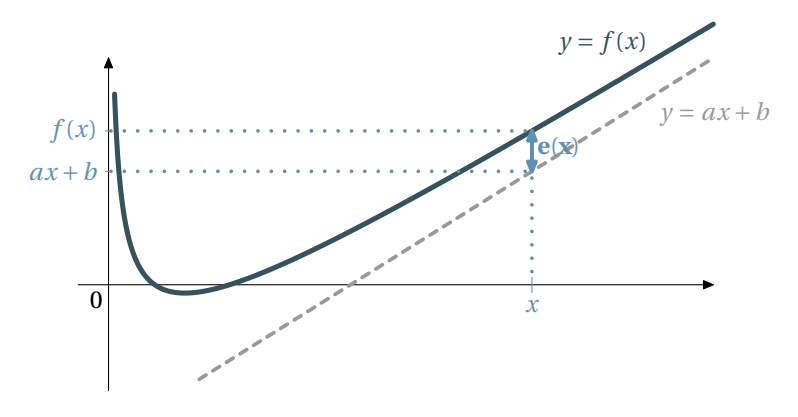

Pour traduire numériquement le fait que la courbe vient « se coucher » sur la droite, il faudrait mettre en évidence que *e*(*x*) devient de plus en plus petit à mesure que *x* augmente.

Ça sent la limite : il doit falloir dire que  $\lim_{x \to +\infty} e(x) = 0$ . Or  $e(x) = f(x) - (ax + b)$ , donc :

# **Théorème 3 : droite asymptote à une courbe**

La courbe d'équation  $y = f(x)$  admet la droite d'équation  $y = ax + b$  comme asymptote au voisinage de + $\infty$  si et seulement si

$$
\lim_{x \to +\infty} \left[ f(x) - (ax + b) \right] = 0
$$

On obtient un théorème similaire en −∞.

Si une fonction *f* vérifie

$$
\lim_{x \to +\infty} f(x) = \ell
$$

alors la droite d'équation *<sup>y</sup>* <sup>=</sup> <sup>ℓ</sup> est une asymptote horizontale en +∞ à la courbe représentative de *<sup>f</sup>* .

Asymptote horizontale

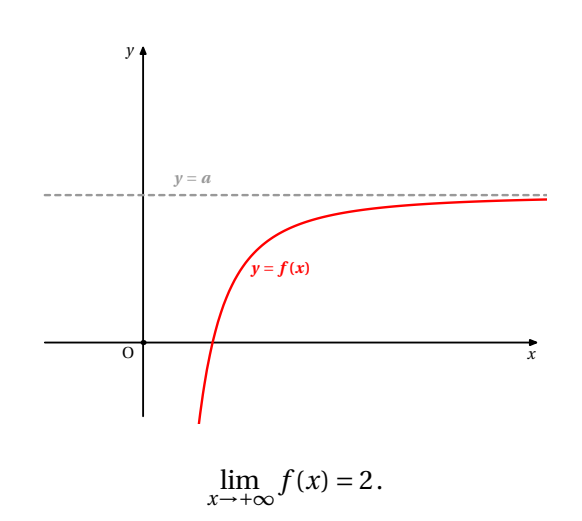

# **Exemple 8 :** Soit *f* la fonction définie par  $f(x) = \frac{x^2 - x + 1}{x^3 + 1}$  $\frac{x^3+1}{x^3+1}$ .

Montrer que  $\lim_{x \to +\infty} f(x) = 0$ . Interpréter graphiquement ce résultat.

Asymptote verticale

#### **Définition 2 : asymptote verticale**

Soit *a* un réel. Si une fonction *f* vérifie

 $\lim_{x \to a} f(x) = +\infty$ 

alors la droite d'équation *x* = *a* est une asymptote verticale à la courbe représentative de *f* .

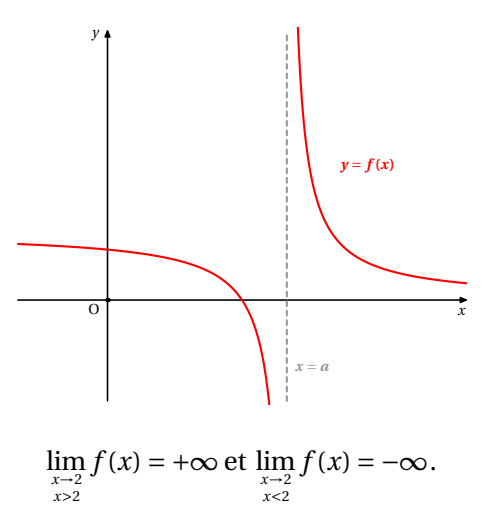

# **Exemple 9 :**

Soit *f* la fonction définie par

$$
f(x) = \frac{x^2 - x + 1}{x - 1}.
$$

Étudier les limites de *f* au voisinage de 1 puis interpréter graphiquement ce résultat.

Asymptote oblique

#### **Définition 3 : asymptote oblique**

Soit ∆ la droite d'équation *y* =  $mx + p$ . Si une fonction *f* vérifie

$$
\lim_{x \to +\infty} \bigl(f(x) - (mx + p)\bigr) = 0
$$

alors la droite d'équation <sup>∆</sup> est une asymptote oblique au voisinage de +∞ à la courbe représentative de *<sup>f</sup>* .

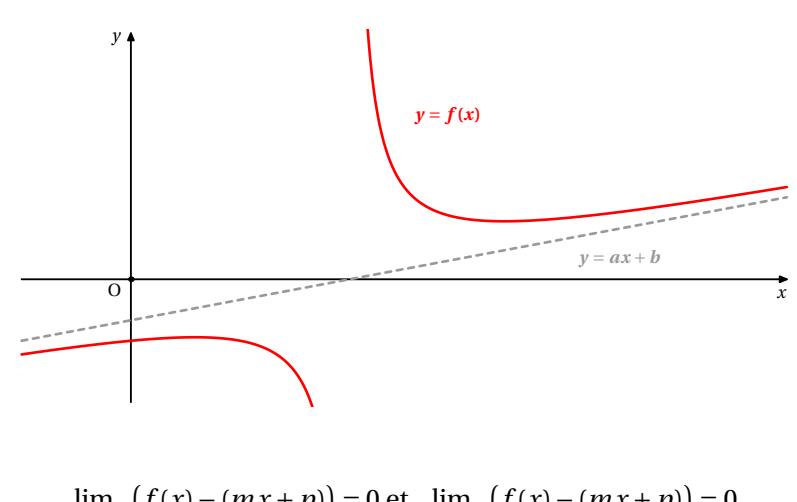

# **Exemple 10 :**

Soit *f* la fonction définie sur ]0;+∞[ par

$$
f(x) = \frac{\ln(x)}{x^2} + 2x - 1.
$$

Prouver que la droite <sup>∆</sup> d'équation *<sup>y</sup>* <sup>=</sup> <sup>2</sup>*<sup>x</sup>* <sup>−</sup> 1 est une asymptote oblique à la courbe représentative de *<sup>f</sup>* au voisinage de +∞.

#### b. Comment lever une indétermination ?

Il n'y a pas une méthode mais des méthodes. Il ne s'agit donc pas d'apprendre par cœur des recettes, ce qui vous induirait à écrire de grosses sottises.

Vous pouvez dans un premier temps repérer des termes « négligeables » devant d'autres et factoriser par le plus « fort » (c'est le cas par exemple des fonctions rationnelles au voisinage de +∞ ou −∞).

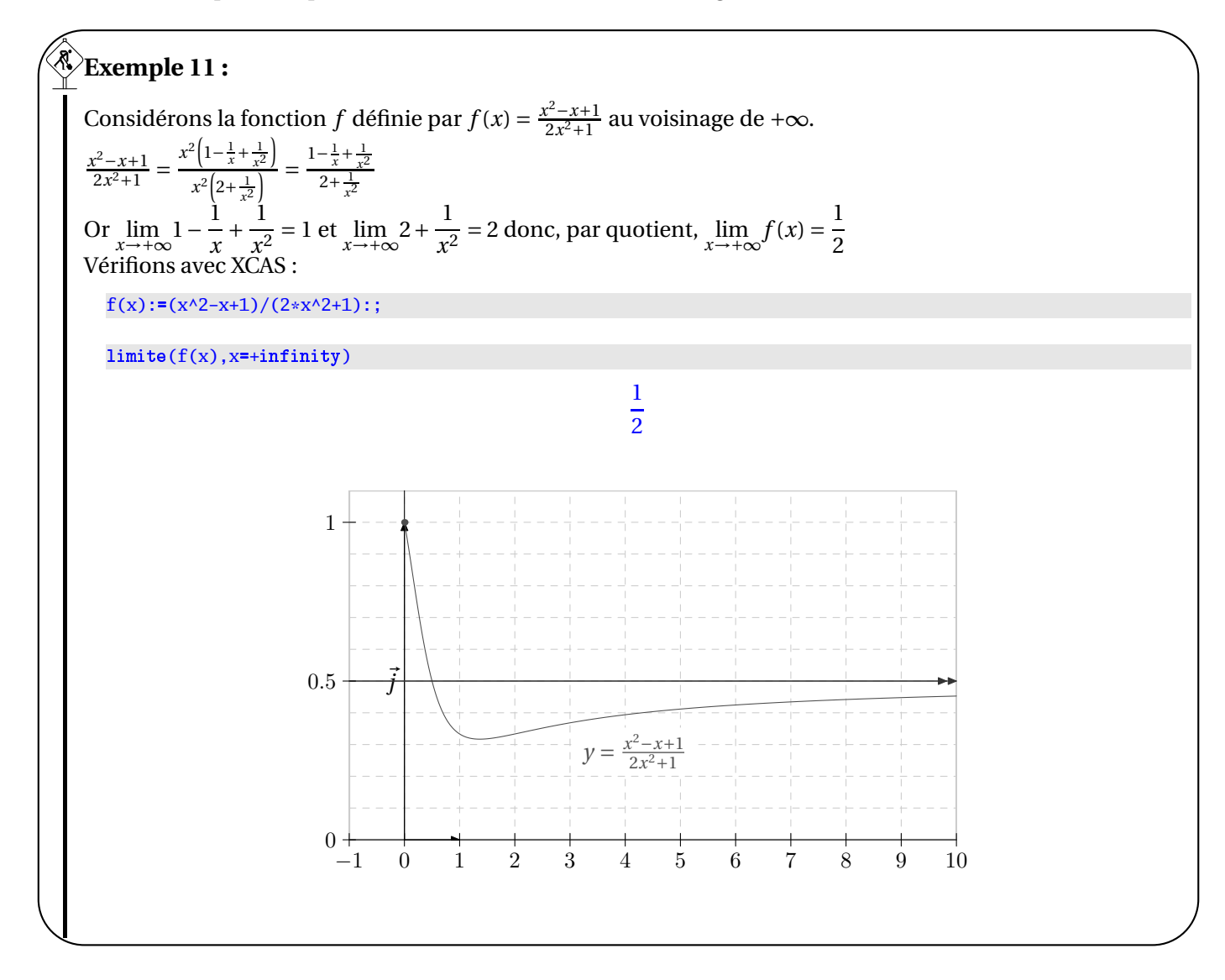

Vous pouvez minorer ou majorer par des valeurs permettant de conclure à l'aide des théorèmes de comparaison

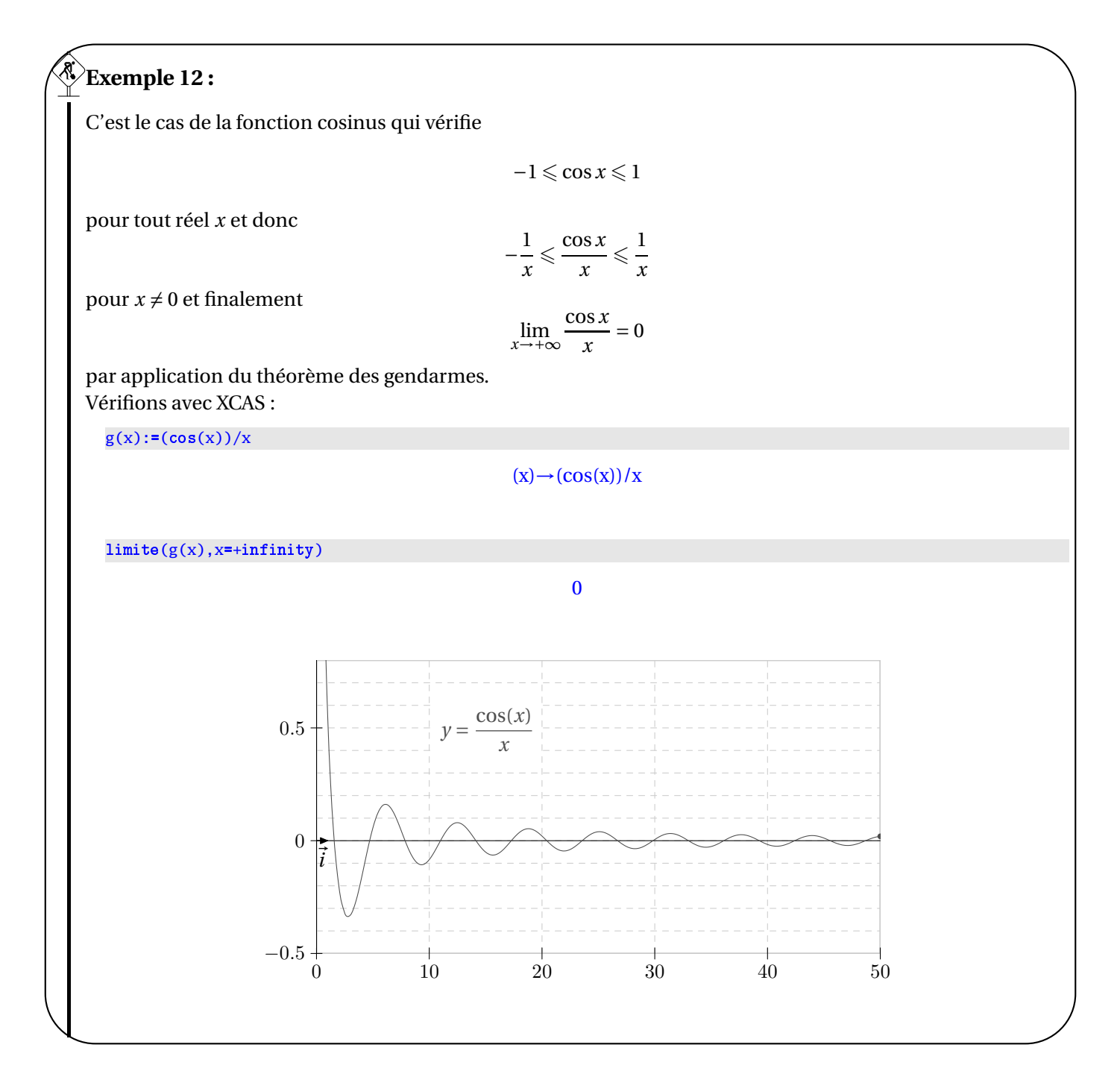

Vous pouvez utiliser les propriétés algébriques de certaines fonctions pour retrouver des limites connues ( $x^2 + 1 =$  $\frac{1}{x^2+1}\sqrt{x^2+1}...$ 

Dans le cas de l'étude de limites de fonctions irrationnelles, le recours à la quantité conjuguée peut s'avérer utile. Dans les cas désespérés, vous pouvez essayer de reconnaître la limite d'un taux de variation et donc utiliser la dérivée associée.